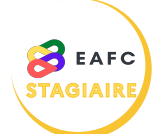

## **COMMENT SIGNALER MON ABSENCE ?**

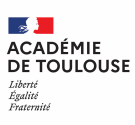

Aujourd'hui (

 $\begin{tabular}{|c|c|} \hline \textbf{Fermer} \\ \hline \end{tabular}$ 

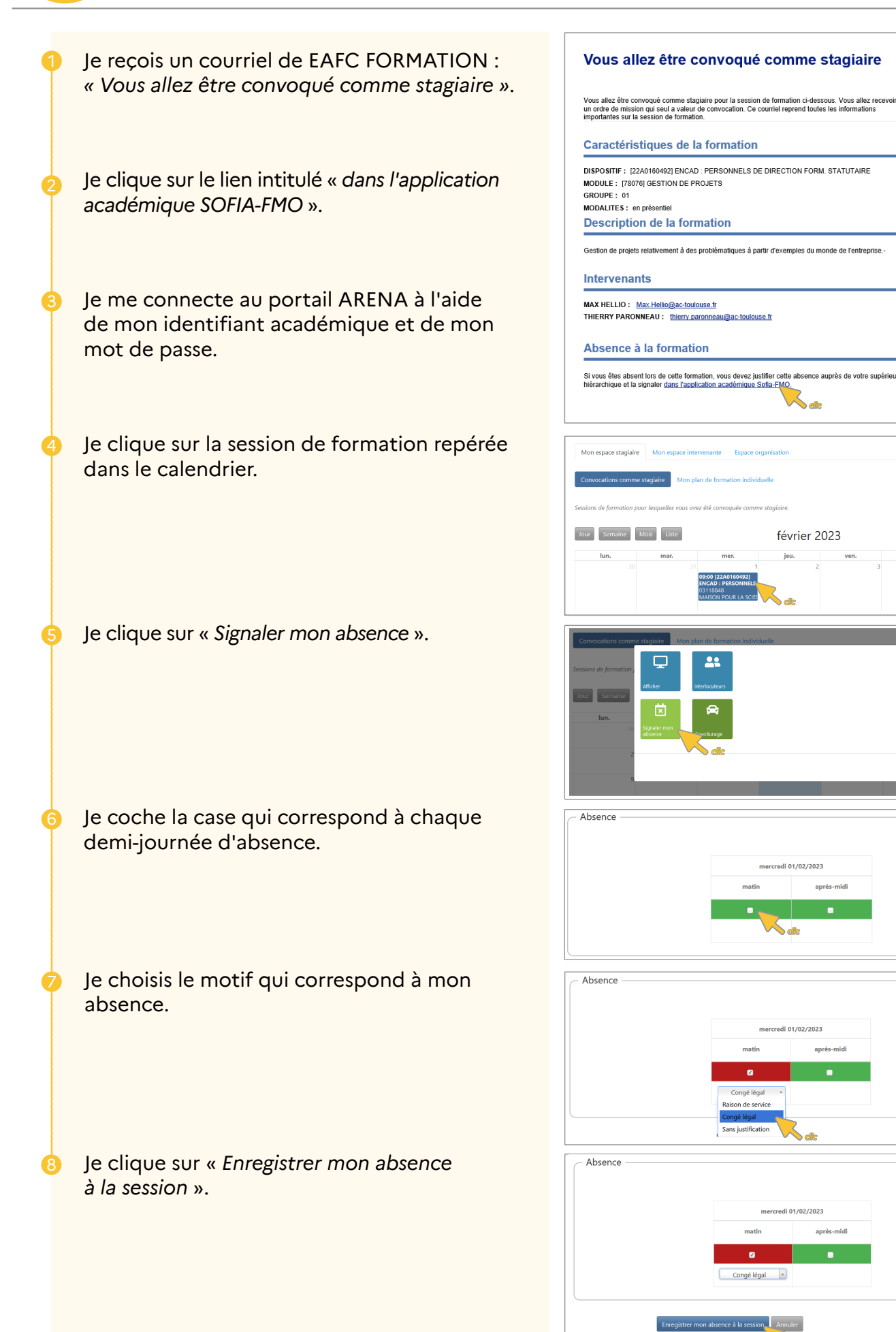

*clic*

*clic*

**SEACLON FAIL** 

*clic*

après-mid

*clic*

*clic*